No. of Printed Pages : 3 **ET-301(B)** 

## **B.Tech. Civil (Construction Management)**

## **Term-End Examination**

0 **5 6 0 December, 2014** 

## **ET-301(B) : COMPUTER APPLICATIONS**

*Time : 3 hours Maximum Marks : 70* 

*Note : Question no. 1 is compulsory. Answer any four questions from the remaining.* 

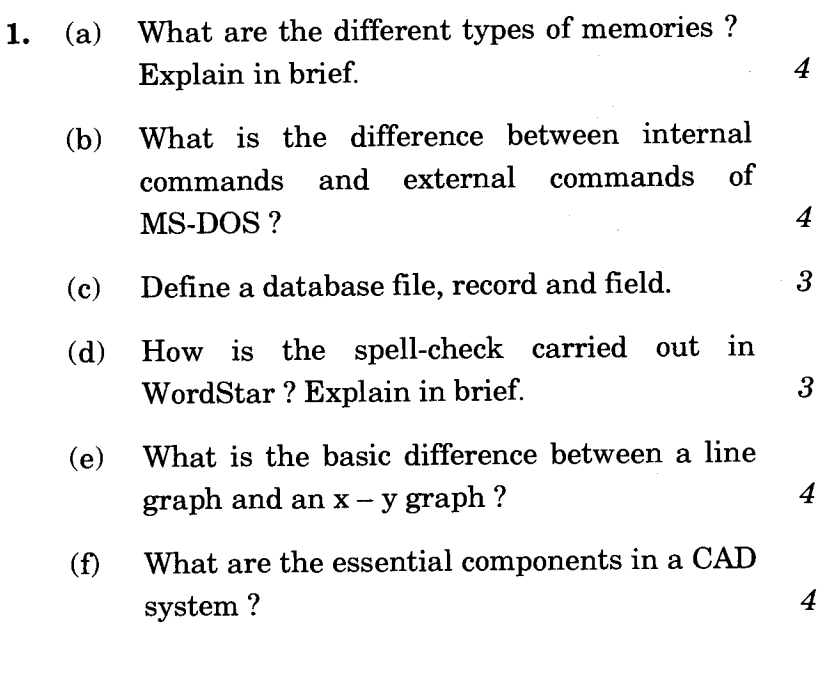

ET-301(B) 1 P.T.O.

- **2.** (a) In WordStar, which command is used to *4* 
	- (i) set the left margin ?
	- (ii) set top margin of five lines ?
	- (iii) hide a block ?
	- (iv) convert all text in a marked block to lower case ?
	- (b) What is a MailMerge operation ? What are the files that you have to prepare for a MailMerge operation ? *8*
- **3.** (a) Explain the following dBase commands : *4* 
	- $(i)$  Use
	- (ii) LIST NEXT 5
	- (iii) SET MARGIN TO
	- (iv) APPEND
	- (b) What is the difference between sorting a database file and indexing a database file ? What are the advantages and disadvantages in these two methods ? *8*
- **4.** (a) What is the value that will be returned by LOTUS 1-2-3 if you use the following functions :  $\frac{4}{4}$ 
	- $(i) \qquad \textcircled{a}$  ABS (12.0)
	- (ii) @ MOD (775, 100)
	- (iii)  $\circ$  ROUND (1343.45, -2)
	- $(iv)$  @ INT  $(-12.2)$
	- (b) Draw a worksheet of Lotus 1-2-3. Label the sketch. Describe in detail the components of a spreadsheet. *8*

ET-301(B) 2

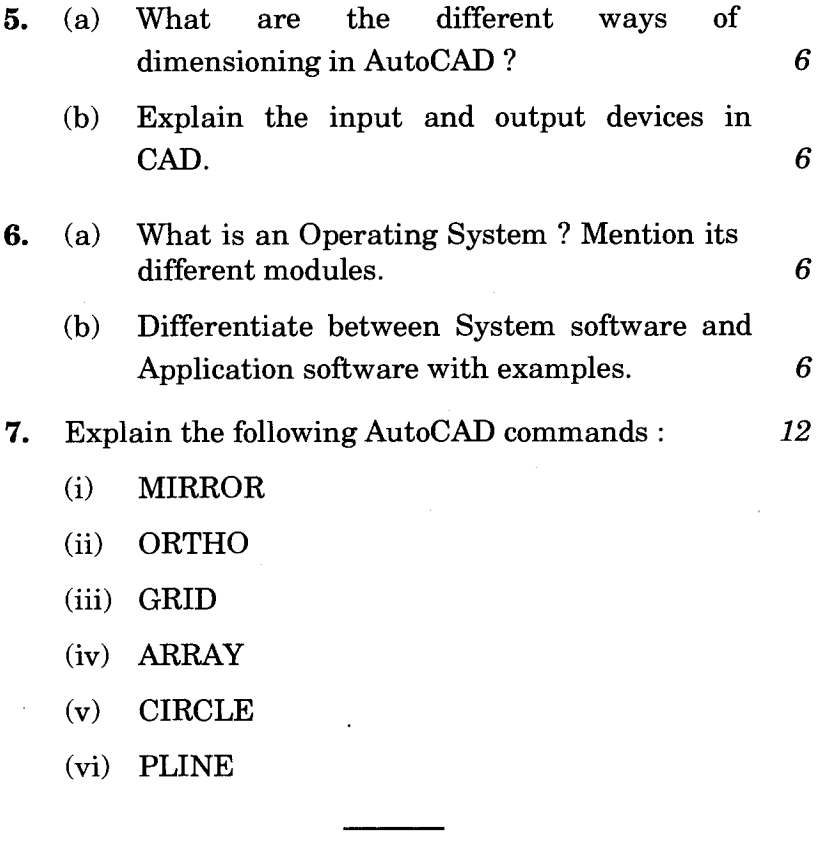